## **Suivi des revisions du format de données**

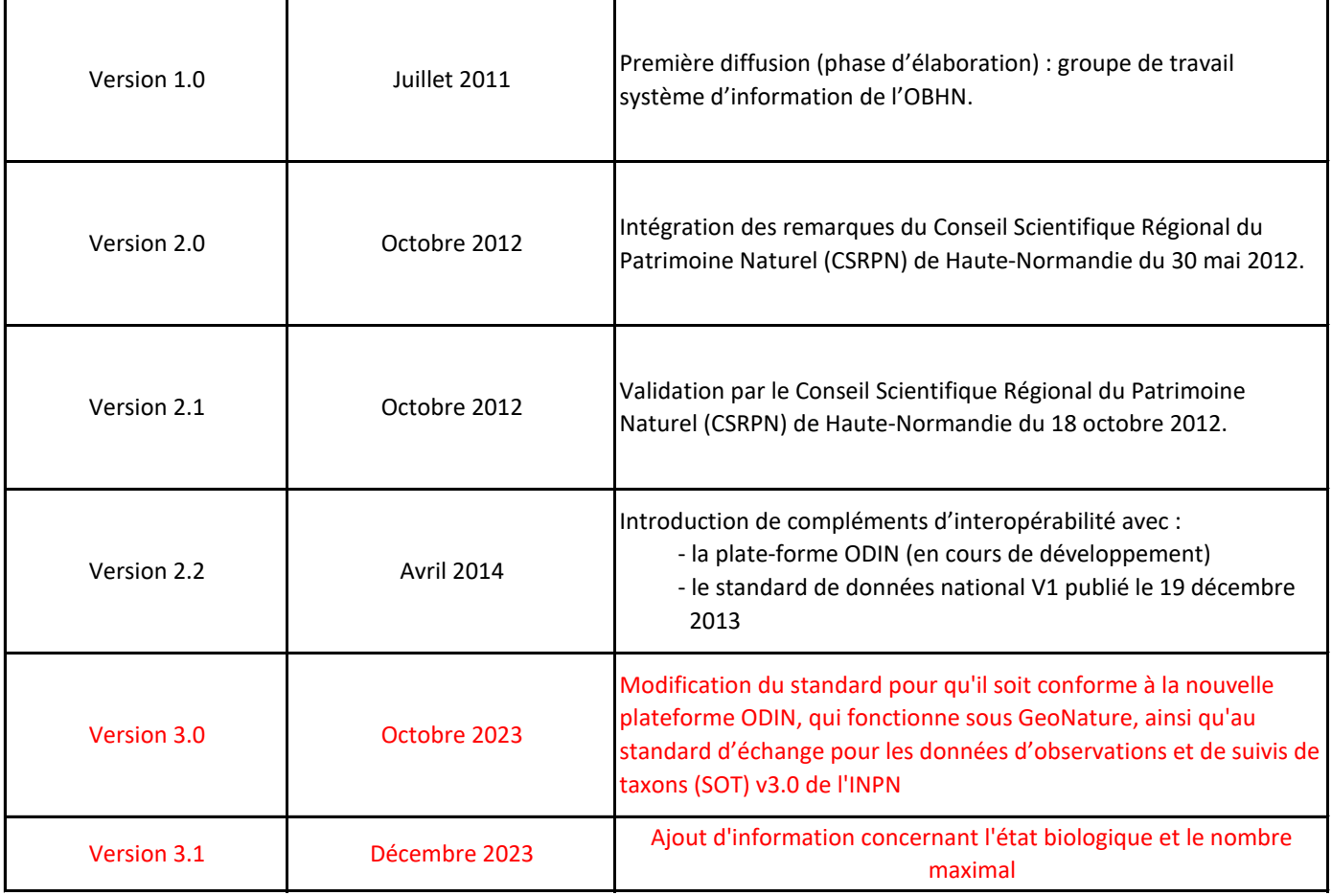

## Procédure d'importation des données dans GeoNature

Le module d'import permet de traiter un fichier CSV ou GeoJSON **sous toute structure de données**, d'établir les correspondances nécessaires entre le format source et le **format de GeoNature** (synthese), et de traduire le vocabulaire source (valeurs de champs source) vers les nomenclatures SINP utilisés par GN.

Téléversement du fichier :

*\* champs obligatoire*

Jeu de données \*

*Sélectionner le jeu de données correspondant au observations importer*

Configuration du fichier :

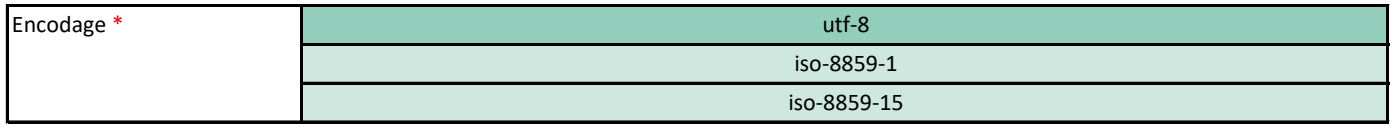

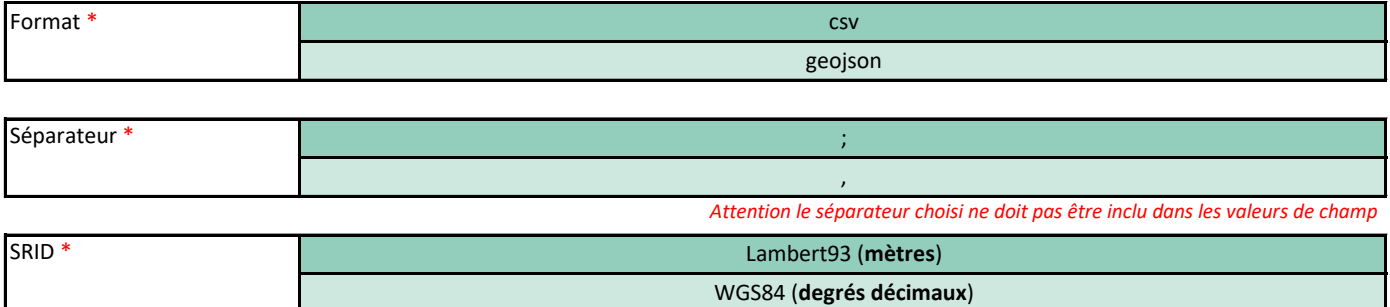

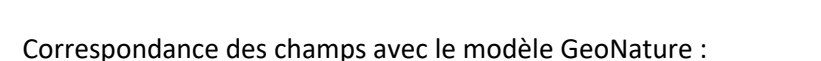

*Dans cette partie il faut faire correspondre les champs du fichier importer aux informations deamandés* 

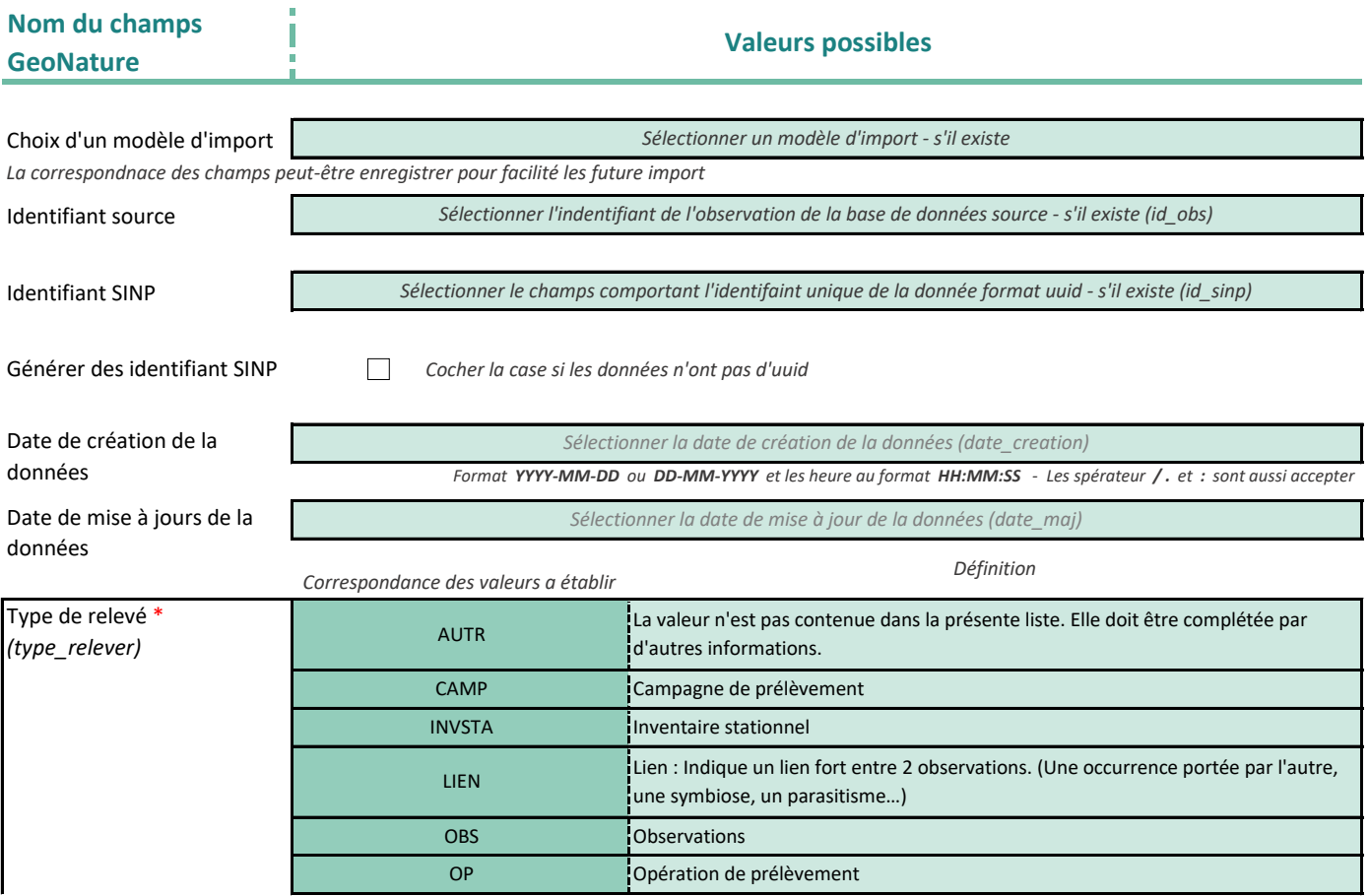

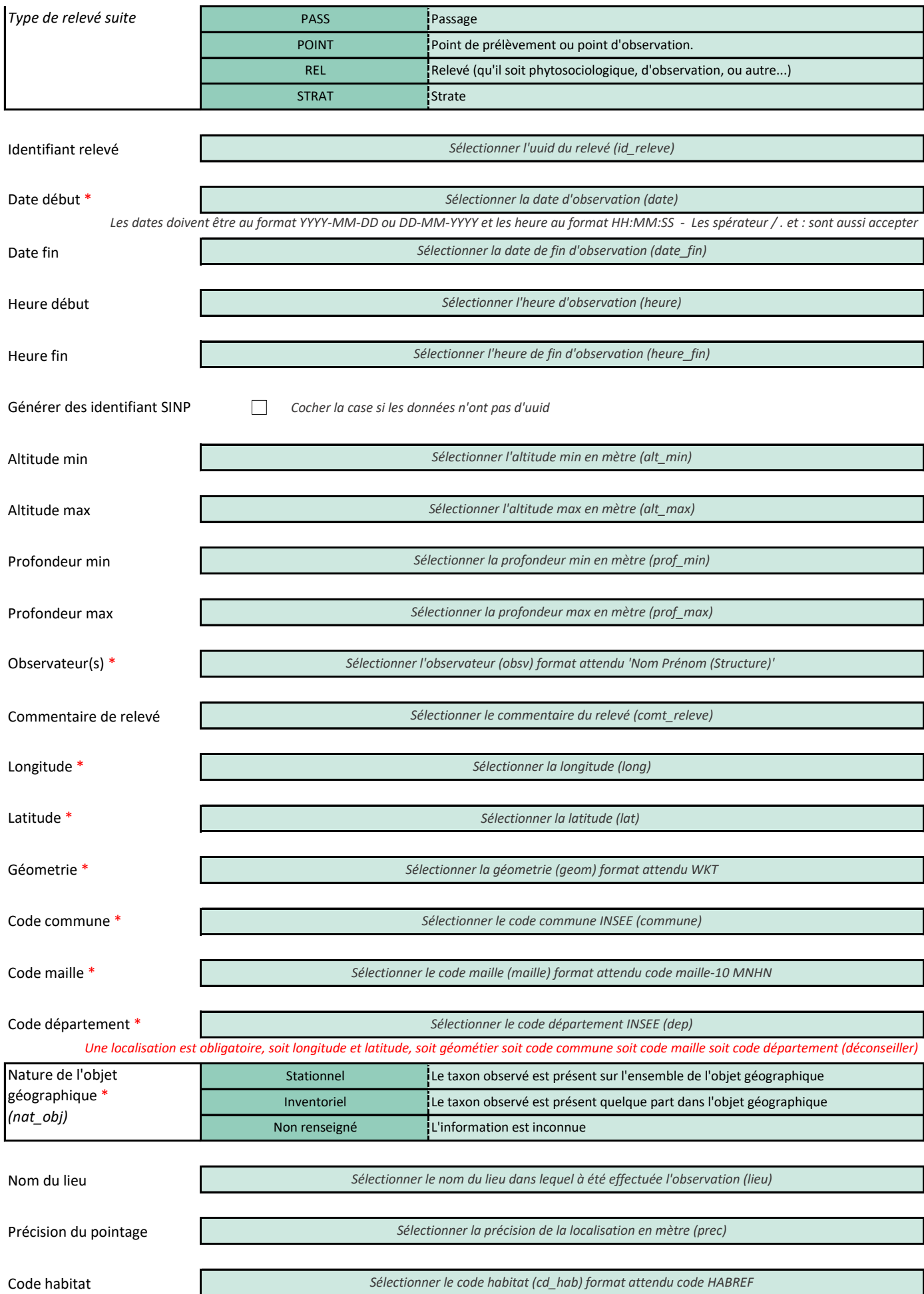

Méthode de regroupement\*

*Sélectionner la méthode de regroupement (meth\_reg) Ex: 'Par strate', 'Observations matinales'*

*\*Description de la méthode ayant présidé au regroupement, de façon aussi succincte que possible*

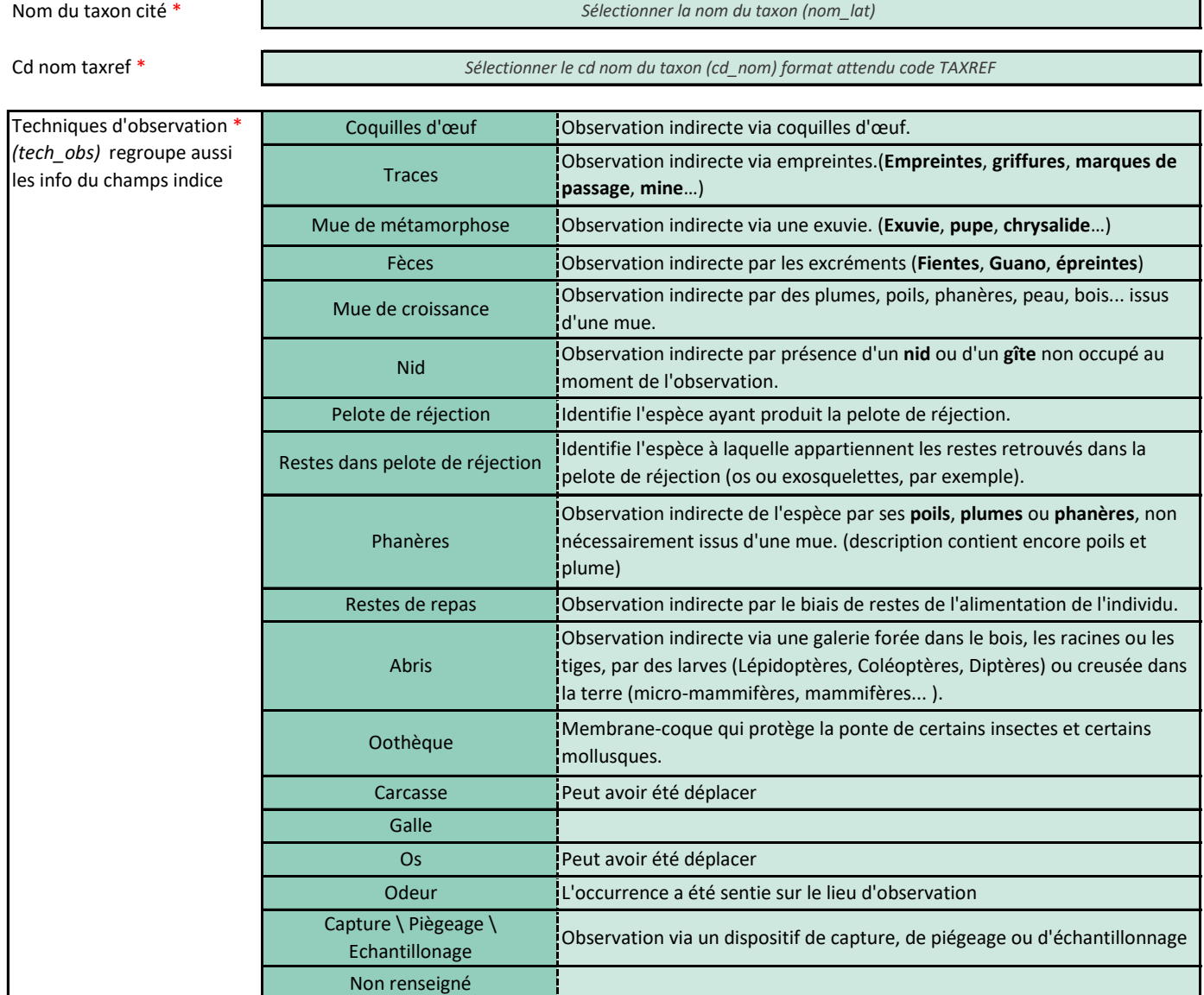

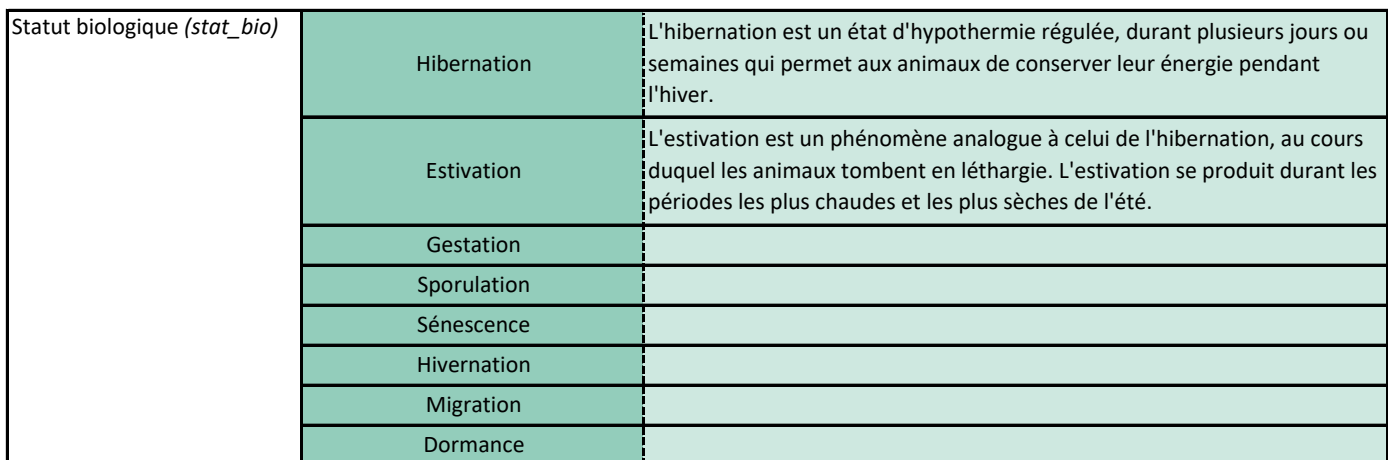

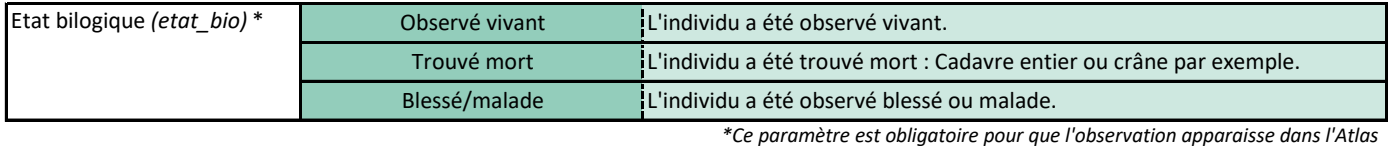

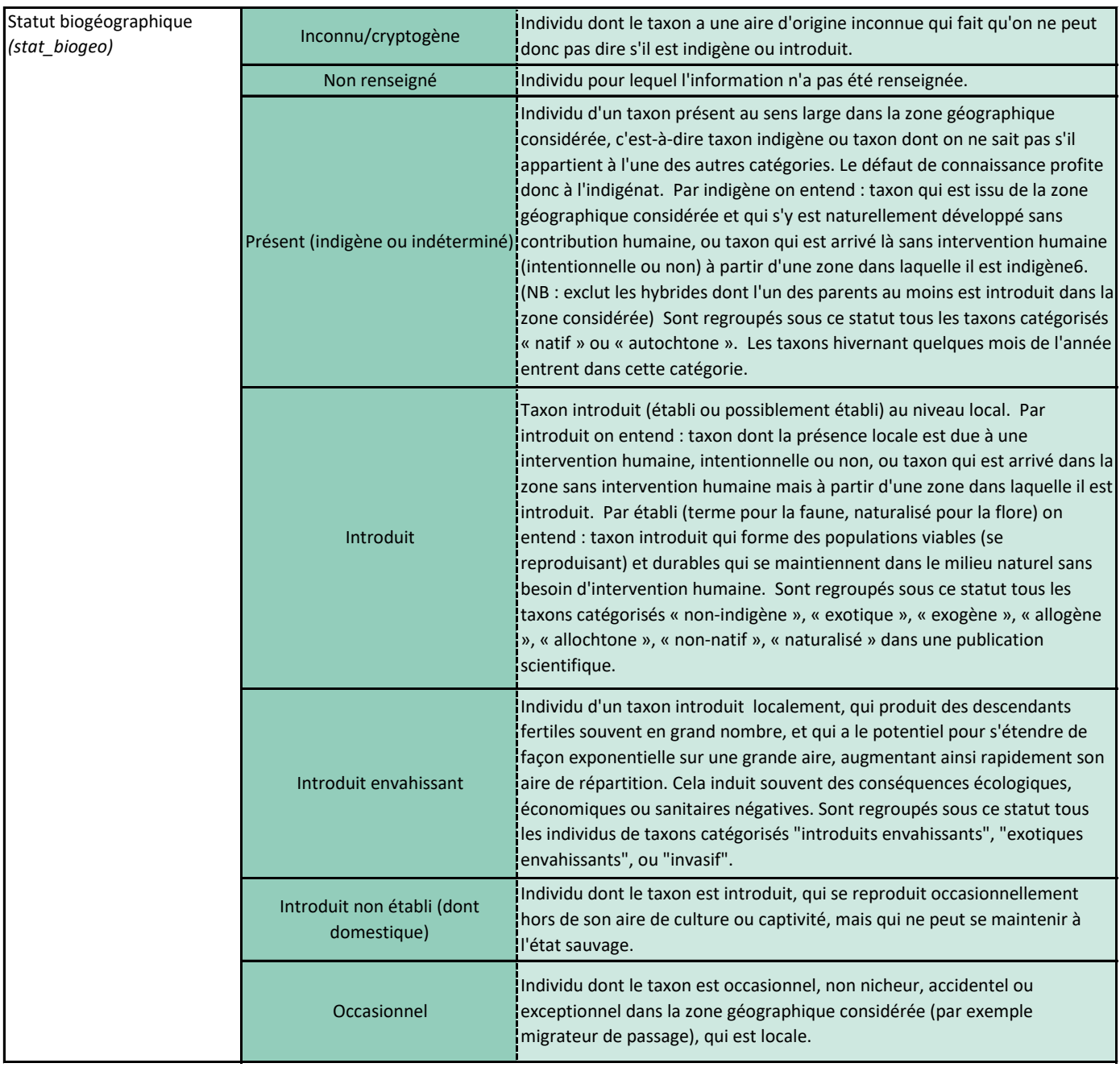

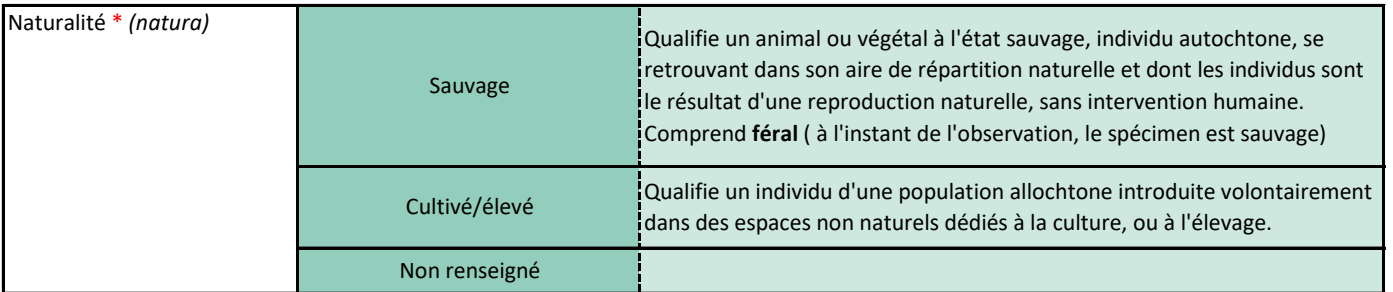

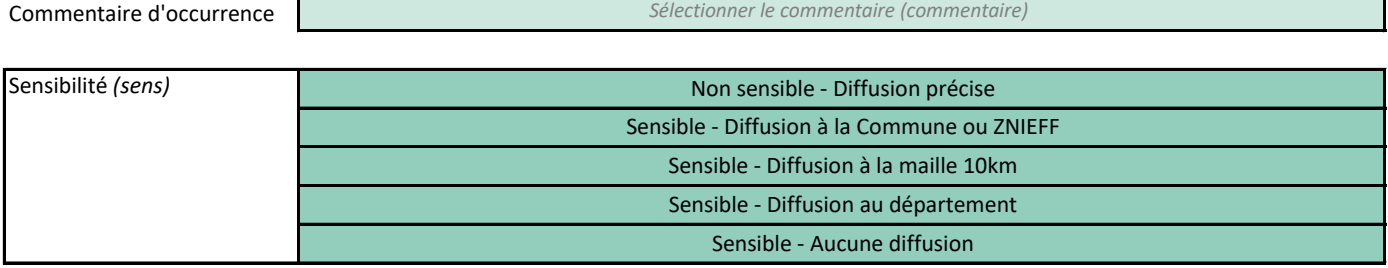

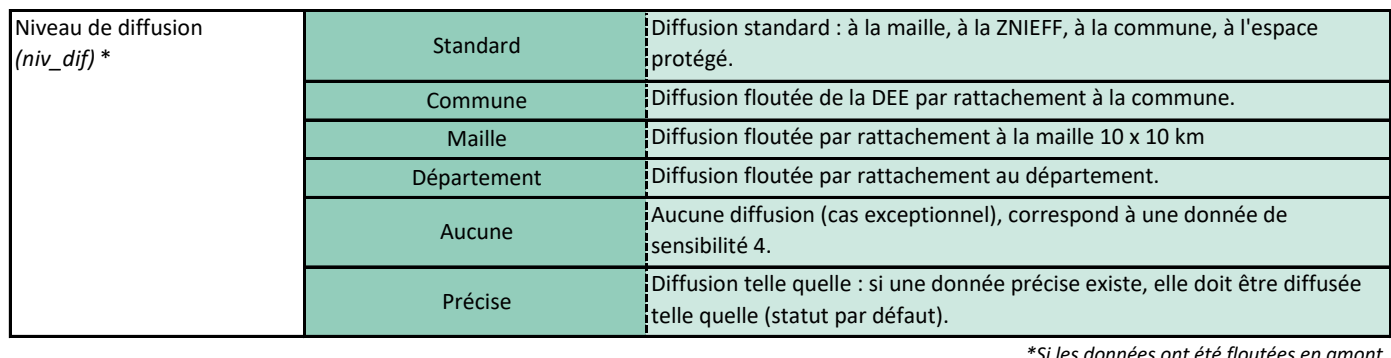

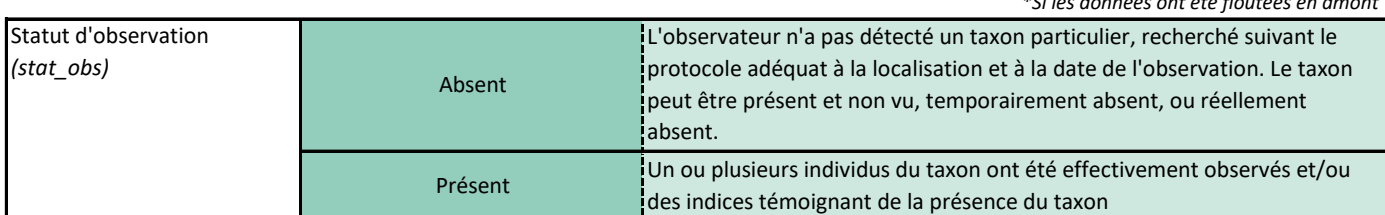

| Niveau de floutage<br>(niv flou) $*$                                         | <b>Non</b>     | Indique qu'aucun floutage n'a eu lieu. Donnée non floutée, fournie précise<br>par le producteur.                    |
|------------------------------------------------------------------------------|----------------|----------------------------------------------------------------------------------------------------|
|                                                                              | Oui            | Indique qu'un floutage a eu lieu. Floutage effectué par le producteur avant<br>l'envoi vers le SINP.                |
| *La possibilité de flouter les données est reserver aux contributeurs priver |                |                                                                                                    |
| Statut de la source *                                                        | Collection     | L'observation concerne une base de données de collection.                                                           |
| (stat source)                                                                | Littérature    | L'observation a été extraite d'un article ou un ouvrage scientifique.                                               |
|                                                                              | Modélisation   | L'observation est issue d'une modélisation.                                                                         |
|                                                                              | <b>Terrain</b> | L'observation provient directement d'une base de données ou d'un<br>document issu de la prospection sur le terrain. |

Référence bibliographique

*Sélectionner la référence bibliographique (ref\_biblio)*

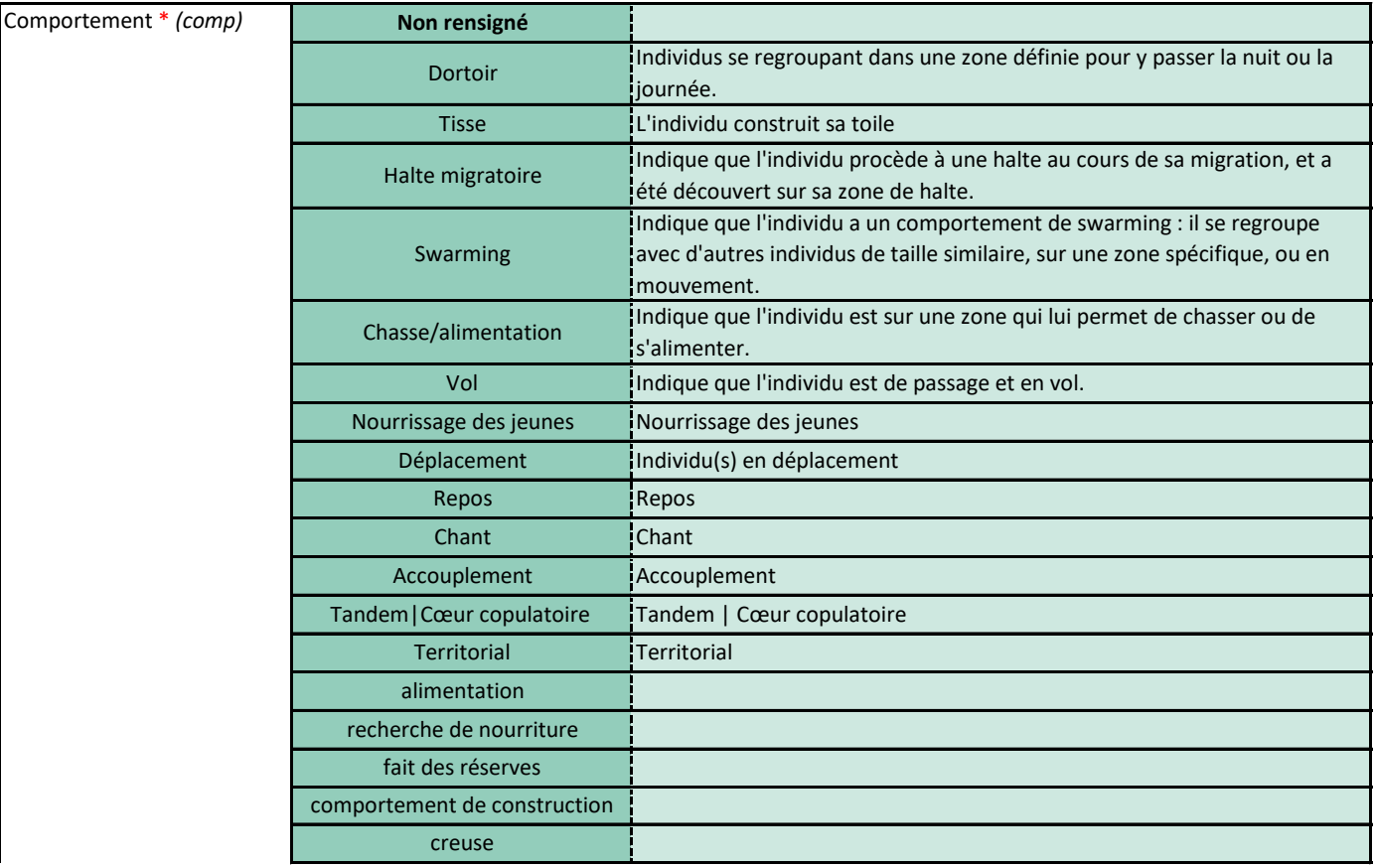

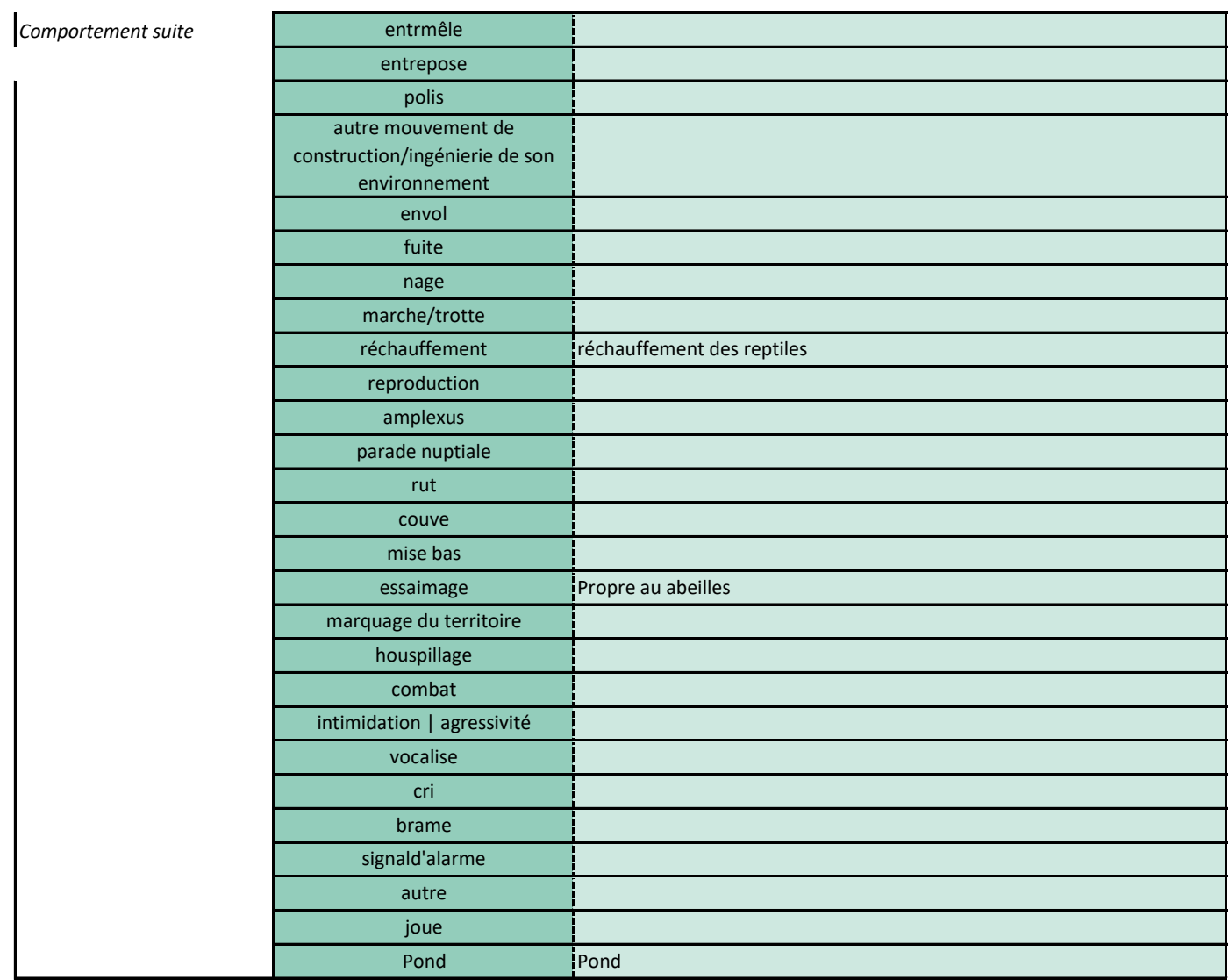

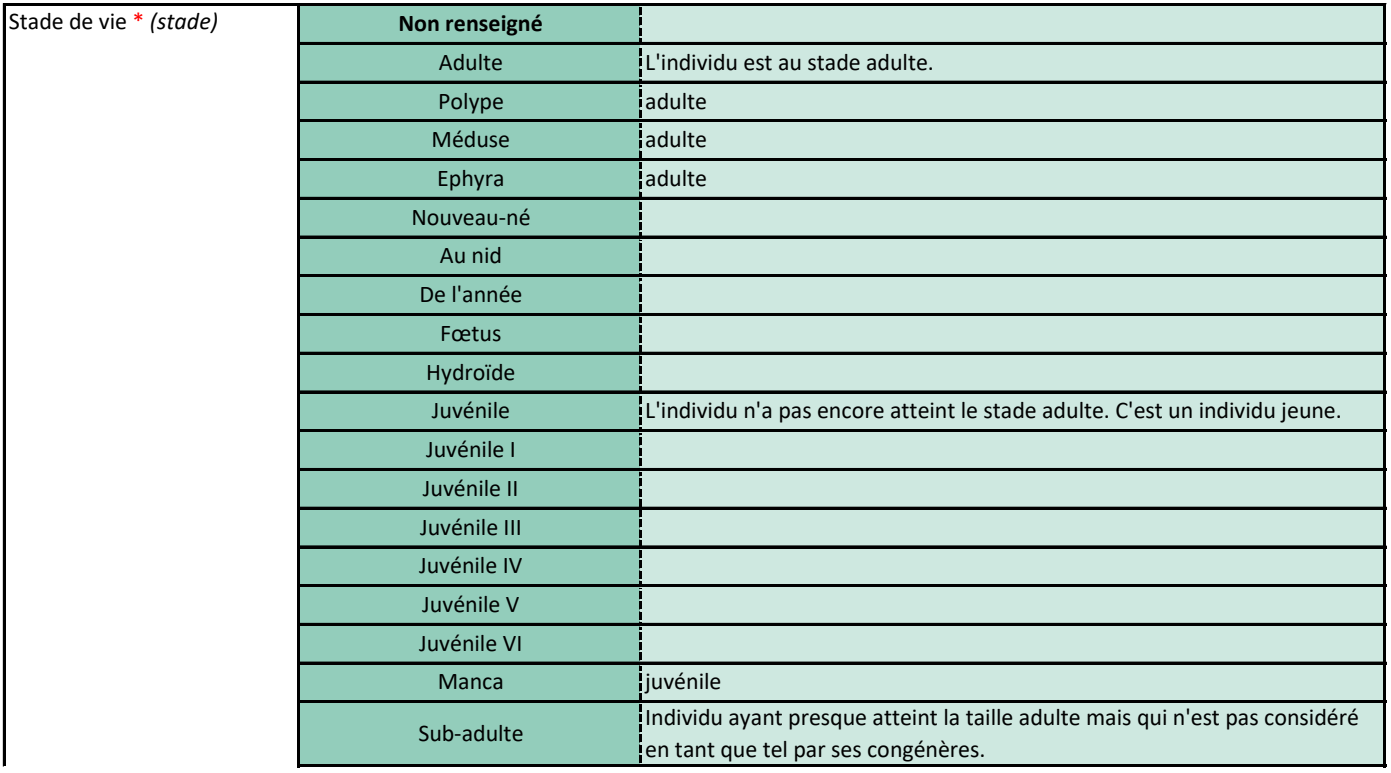

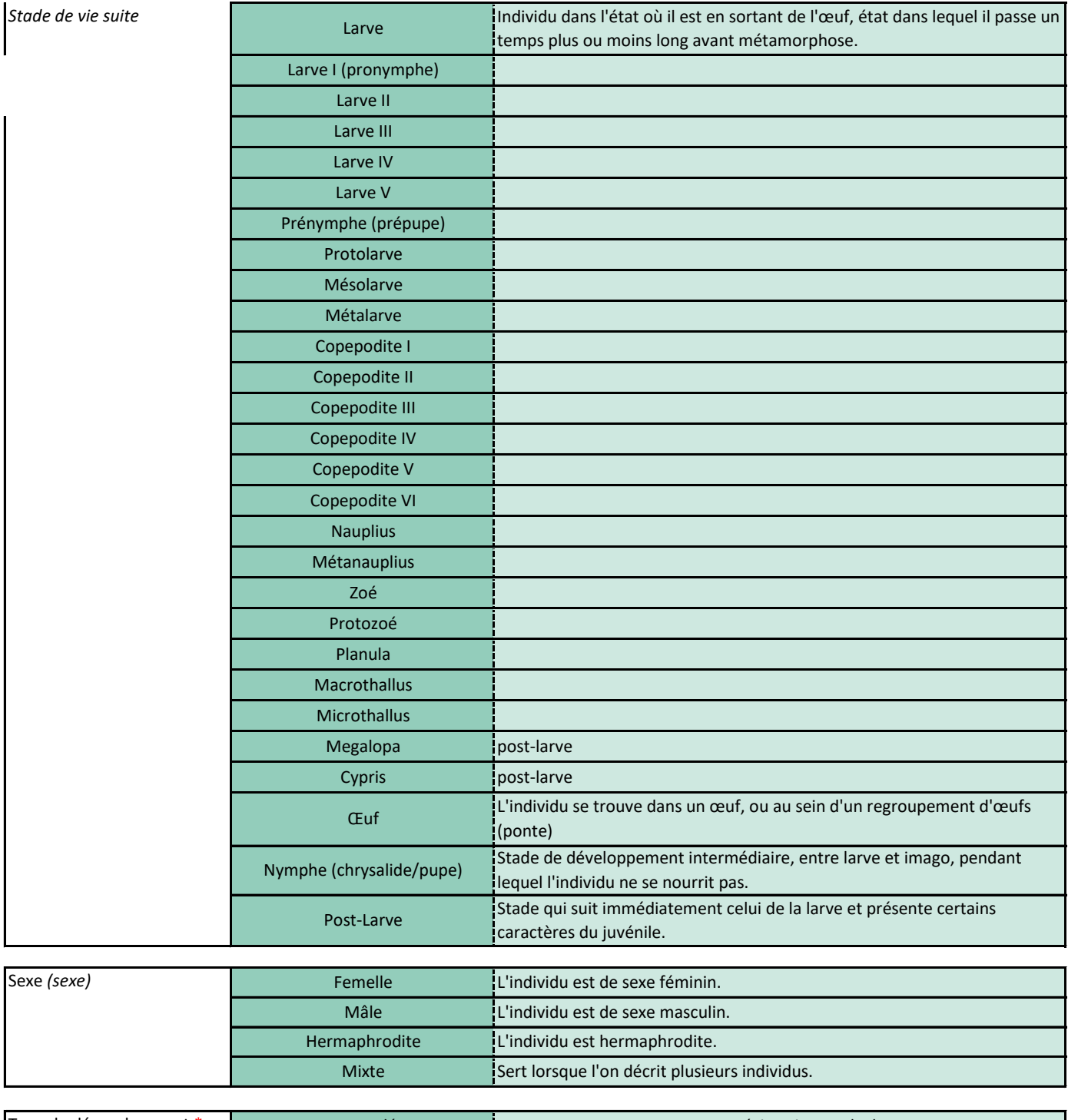

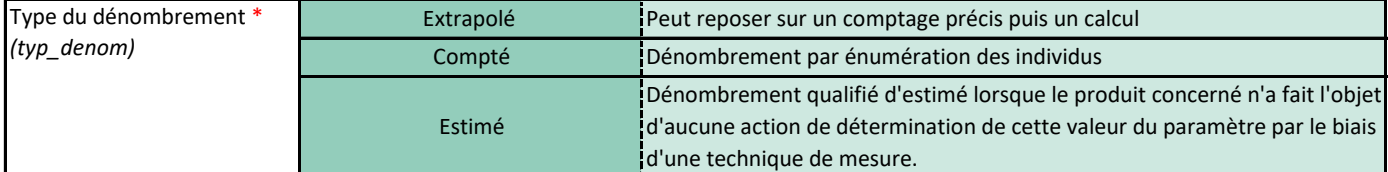

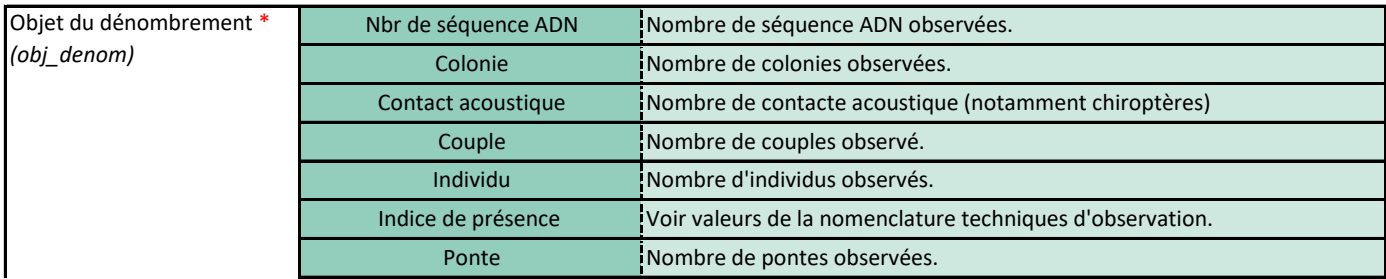

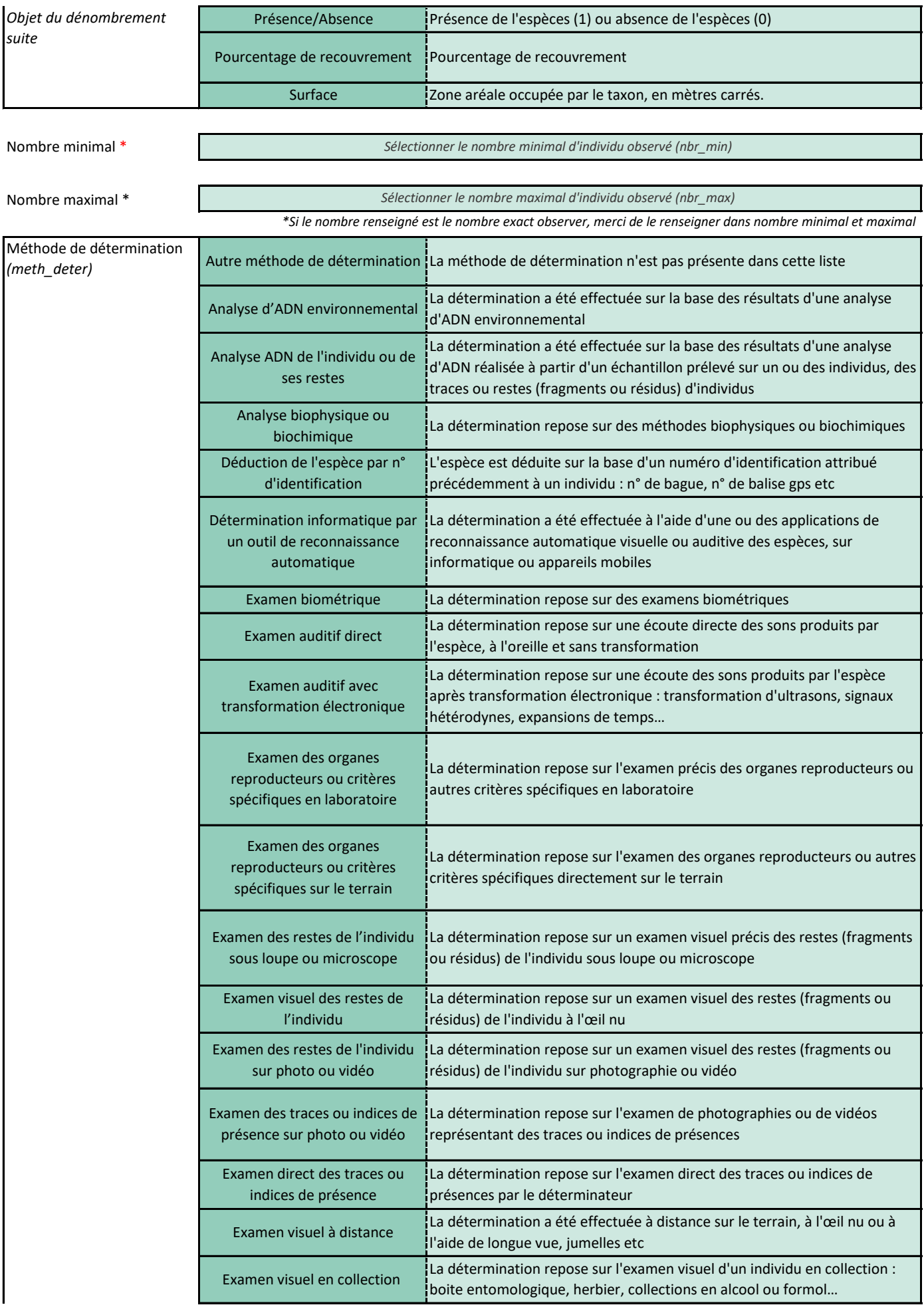

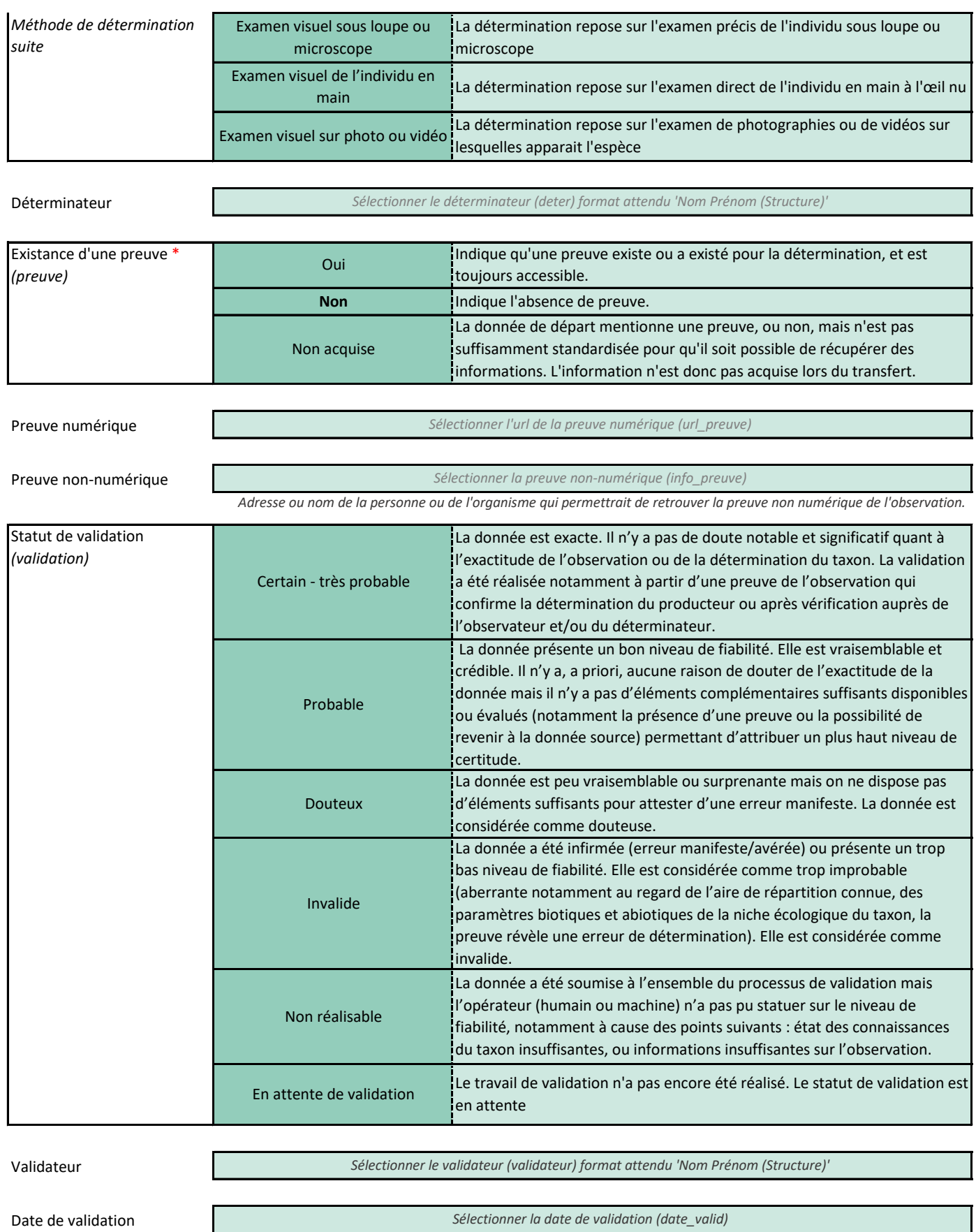

Commentaire de validation

*Sélectionner le commentaire de validation (comt\_valid)* 

Lors de la phase de mapping des nomenclatures, les *valeurs vides* doivent être associées à la valeur "**Non renseigné**" et seront ultérieurement remplacées par des **NULL**